# RISK Identifizieren | Bewerten Handeln | Kommunizieren | DENT

# **Screening using databases of environmentally-relevant substances: "STOFF-IDENT"**

# **Dr. Manfred Sengl Bavarian Environment Agency Dübendorf, 16.09.2014**

gefördert vom:

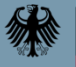

Bundesministerium für Bildung und Forschung

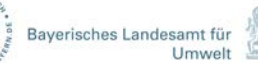

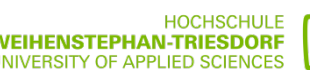

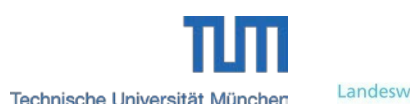

**NaWaM** 

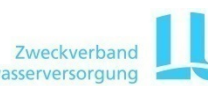

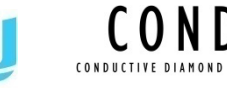

**FONA** 

#### **Outline**

# STOFF-IDENT

- database entries
- database features
- database application

D Search 卷 Suspected target screening  $\rho$  Search  $\rho$  Filesearch □□ B Search results (2) Detailed Index found 4 entries - 4 visible Quick  $\rho$  Search  $\phi$  Clear Q type to filter CAS EC Number Name  $CAS$ Elemental formula SMILES **IUPAC** valsartan 137862-53-4 C24H29N5O3 CCCCC(=0)N(Cc1ccc(cc1)-c1o 3-methyl-2-[N-( Name Valsartan acid 164265-78-5 C14H10N4O2 OC(=O)c1ccc(cc1)-c1ccccc1-c1 27-(2H-Tetrazo valsartan dealkylated valsartan 914465-68-2 C19H21N5O CCCCC(=O)NCc1ccc(cc1)-c1cc Formula amino-valsartan 147225-68-1 C14H13N5 NCc1ccc(cc1)-c1ccccc1-c1nn[n **IUPAC** SMILES Monoisotopic Mass **D** File O Details ppm 50 | >50 | 50 -200  $+/-$  5  $\tau_{\rm c}$ Ion species

• outlook

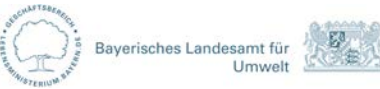

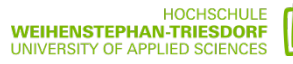

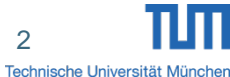

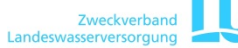

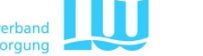

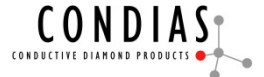

## **STOFF-IDENT: database of environmentally-relevant substances**

data base entries:

- industrial chemicals (registered under REACH) ca. 4350 human pharmaceuticals and metabolites exacts and the ca. 1600 • (veterinary pharmaceuticals)
- pesticides and metabolites **ca.** 300
- biocides ca. 880
- further substances detected in the aquatic environment (e.g. from target lists of project partners)
- transformation products

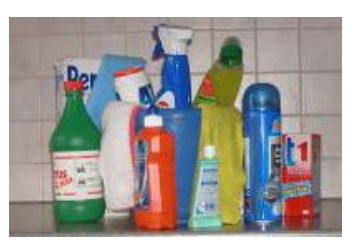

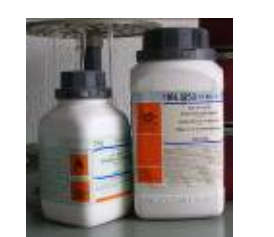

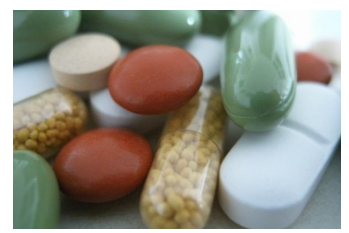

# ► total: ca. 8000 entries

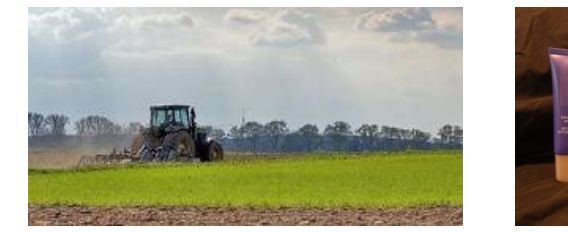

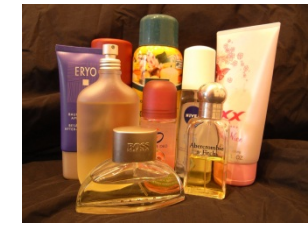

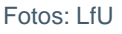

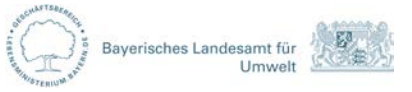

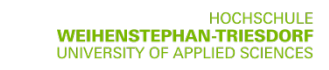

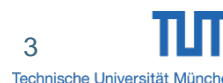

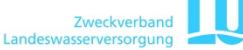

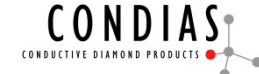

## **REACH**

registration time table:

- 1.12.2010: chemicals >1000 t/a  $+$  R50/53  $>100$  t/a + CMR (category 1+2) ≥1 t/a
- 1.06.2013: chemicals >100 t/a
- 1.06.2018: chemicals 1-100 t/a
- 7.12.2010: 2.992 registrations
- 1.06.2013: 6.600 registrations
- 3.12.2013: 11.766 registrations
- manual removal of anorganic substances, mixtures of substances, intermediates and complexes

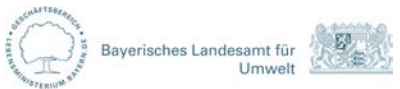

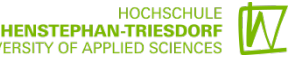

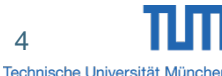

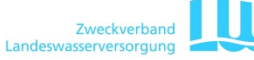

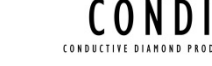

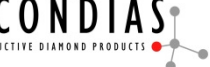

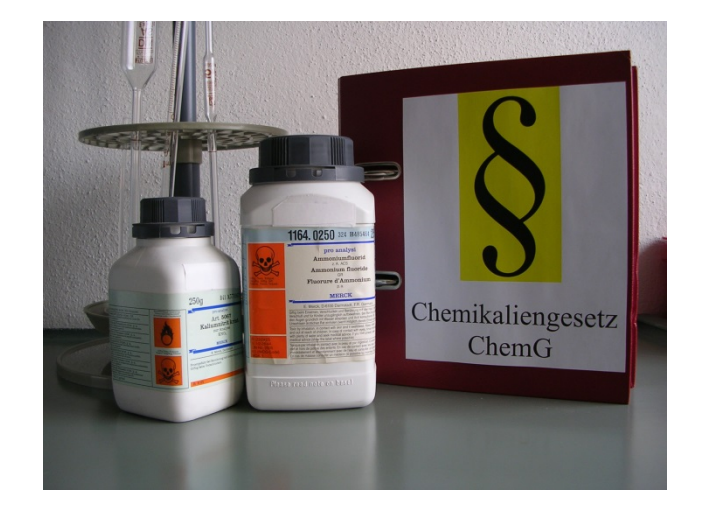

## **STOFF-IDENT: data sets**

- name
- CAS-Nr.
- EC-Nr.
- SMILES
- chemical name (IUPAC)
- molecular formula
- exact, monoisotopic mass
- $\bullet$  log P<sub>OW</sub>
- log D<sub>ow</sub> at pH 3, 5, 7, 9
- volume bands according to REACH
- additional information e.g. water solubility
- substance group, application = category

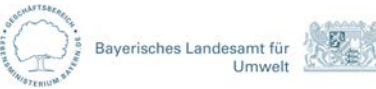

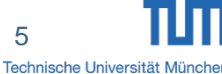

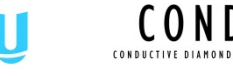

- search for single feature
- upload of search files in Excel-format together with the upload of calibration data for retention time index (RTI)

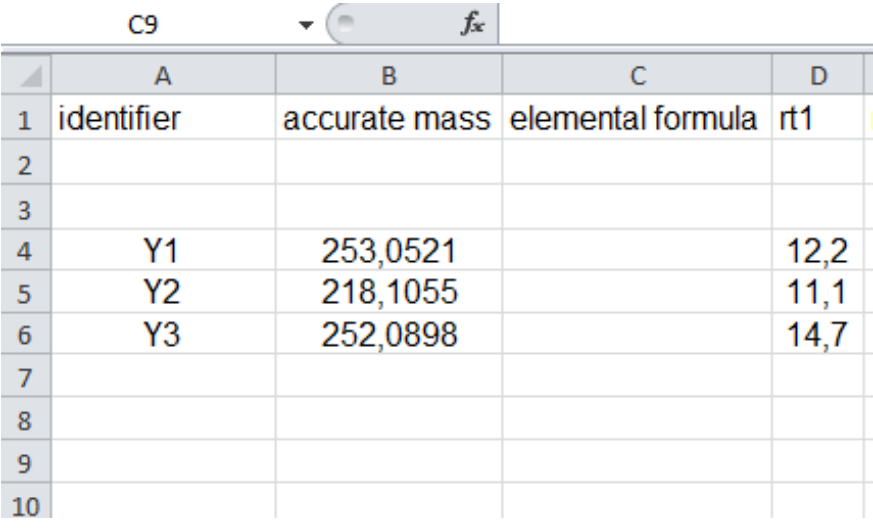

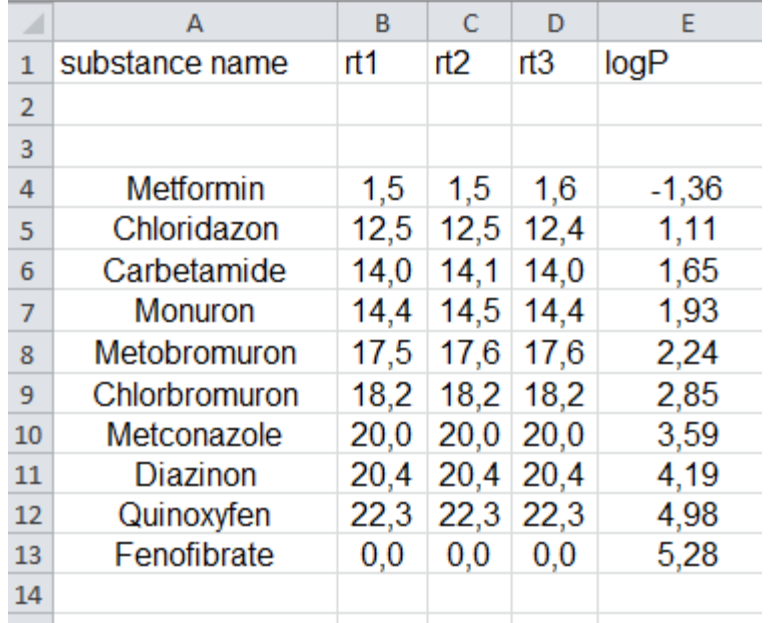

![](_page_5_Picture_8.jpeg)

![](_page_5_Picture_9.jpeg)

![](_page_5_Picture_10.jpeg)

![](_page_5_Picture_11.jpeg)

![](_page_6_Picture_54.jpeg)

![](_page_6_Picture_4.jpeg)

![](_page_6_Picture_5.jpeg)

![](_page_6_Picture_6.jpeg)

![](_page_6_Picture_7.jpeg)

![](_page_6_Picture_8.jpeg)

![](_page_7_Picture_70.jpeg)

green indicates a neutral molecule with logD value between  $0.35 - 4.00$ 

![](_page_7_Picture_5.jpeg)

![](_page_7_Picture_6.jpeg)

![](_page_7_Picture_7.jpeg)

![](_page_7_Picture_8.jpeg)

![](_page_7_Picture_9.jpeg)

![](_page_7_Picture_10.jpeg)

![](_page_8_Picture_67.jpeg)

red indicates an ionizable molecule

- if the molecule is negatively charged
	- ∆ logD: substract 1 logD value
	- i.e.  $\triangle$  logD = 1.16 1.00 = 0.16

![](_page_8_Picture_8.jpeg)

![](_page_8_Picture_10.jpeg)

![](_page_8_Picture_11.jpeg)

![](_page_8_Picture_12.jpeg)

![](_page_8_Picture_13.jpeg)

# **Additional features**

- Links to
	- MassBank data set via MassBank ID
	- chemicalize.org (further physico-chemical properties etc.)
	- ECHA REACH homepage but no direct link to respective data sheet possible
	- DAIOS (planned)

![](_page_9_Picture_8.jpeg)

![](_page_9_Picture_10.jpeg)

![](_page_9_Picture_11.jpeg)

![](_page_9_Picture_12.jpeg)

![](_page_9_Picture_13.jpeg)

#### **Outlook**

- STOFF-IDENT will be publicly available (homepage LfU) in 2015
- at the moment: login-data can be requested directly at: marco.luthardt@hswt.de
- new REACH chemicals will be inserted on a regular basis
- a follow-up project is planned to create a larger working platform to integrate different tools for non-target analysis (open-source solution)

![](_page_10_Picture_7.jpeg)

![](_page_10_Picture_8.jpeg)

![](_page_10_Picture_9.jpeg)

![](_page_10_Picture_11.jpeg)

#### **Outlook: STOFF-IDENT – a part of a greater open-source platform**

![](_page_11_Figure_3.jpeg)

![](_page_11_Picture_4.jpeg)

![](_page_11_Picture_5.jpeg)

![](_page_11_Picture_6.jpeg)

Technische Universität Müncher

![](_page_11_Picture_8.jpeg)

![](_page_11_Picture_10.jpeg)

![](_page_12_Picture_1.jpeg)

#### **RISK-IDENT project team February 2014**

![](_page_12_Picture_3.jpeg)